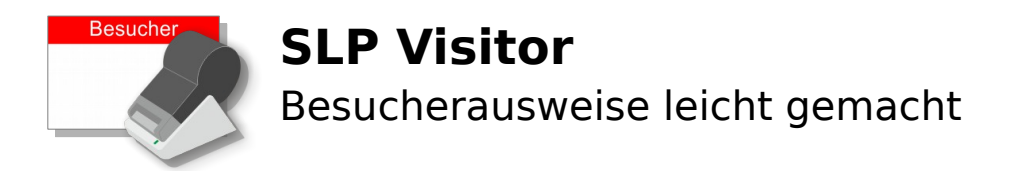

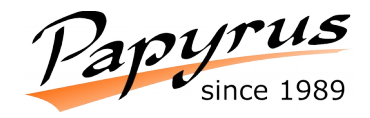

## **Mit unserer kostenlosen Software SLP Visitor gestalten und drucken Sie Ihre Besucherausweise auf einfache Weise.**

SLP Visitor ist die ideale Ergänzung zu den aktuellen Smart Label Printer® Modellen von Seiko Instruments GmbH.

### **SLP Visitor besteht aus zwei separaten Programmen:**

#### *SLP Visitor*

- Intuitiv bedienbar
- keine versehentlichen Änderungen am Layout
- Auswahl-Listen
- automatisches Datum

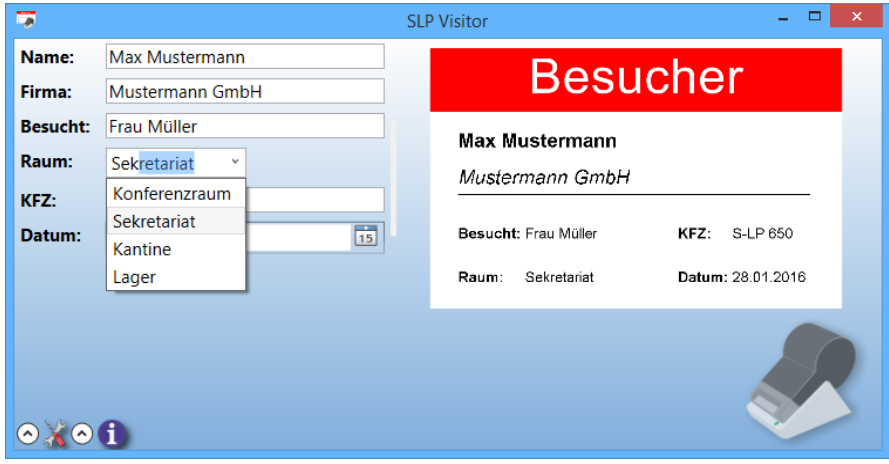

#### *SLP Visitor Designer*

In der folgenden Tabelle sehen Sie, wie einfach die Gestaltung eines eigenen Besucherausweises ist.

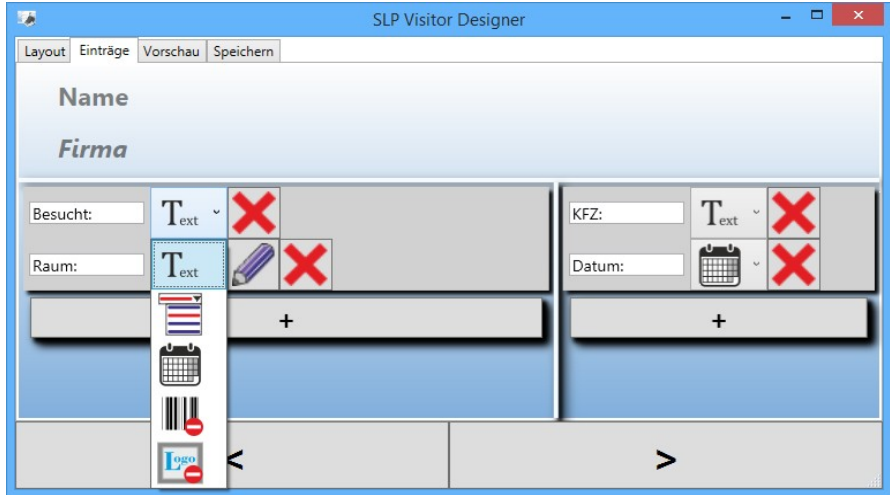

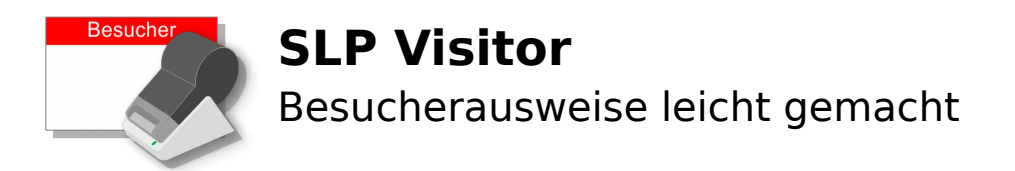

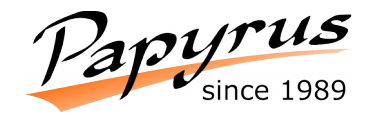

## **In 4 Schritten gestalten Sie Ihren eigenen Besucherausweis.**

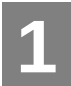

**2**

Wählen Sie eines der drei Grund-Layouts.

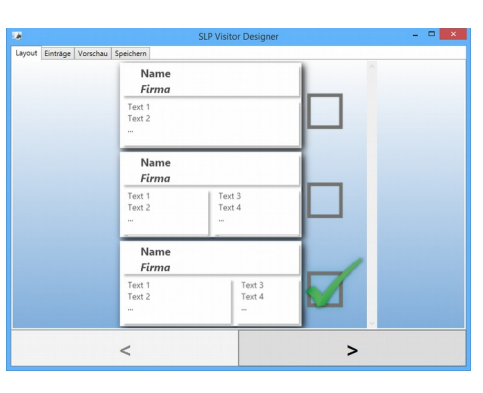

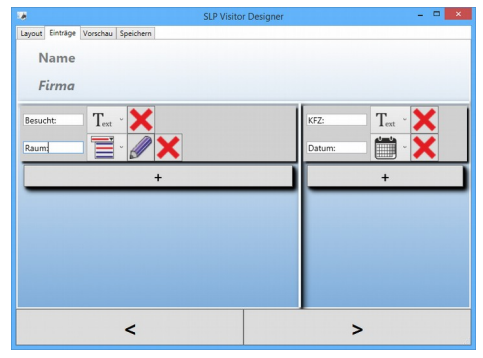

Fügen Sie die gewünschten Elemente und deren Feldbezeichnungen hinzu. Sie können in jeder Spalte beliebig viele Elemente hinzufügen – mehr als vier oder fünf je Spalte sind allerdings nicht sinnvoll.

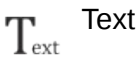

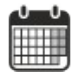

Aktuelles Datum (editierbar)

Auswahl-Liste

Mit **W** können Sie die Listen-Elemente durch einfache Texteingabe festlegen.

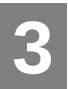

Sehen Sie sich die Vorschau an.

Hier haben Sie auch die Möglichkeit, die Schriftarten anzupassen und einen Probedruck zu machen.

Wenn Sie an den Elementen etwas ändern möchten, wechseln Sie einfach wieder auf die vorherige Seite.

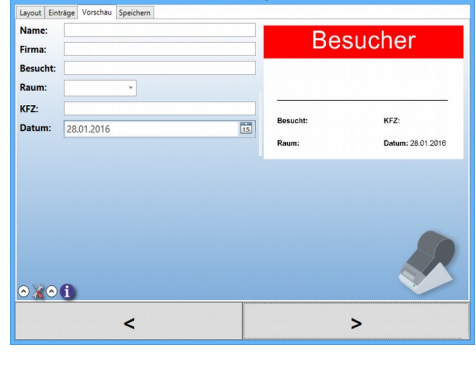

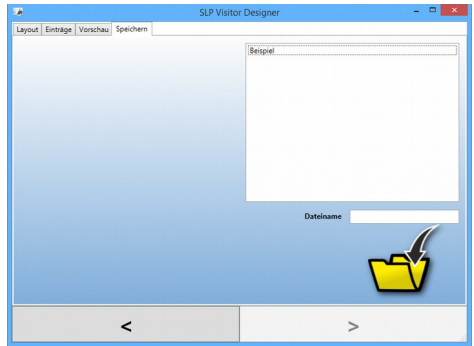

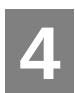

Speichern Sie Ihre Vorlage

Im oberen Teil sind die bereits vorhandenen Vorlagen aufgelistet.

Im Feld darunter geben sie den gewünschten Namen für Ihre neue Vorlage ein und klicken auf  $\sqrt{ }$ .

Ihre neue Vorlage können Sie nun in SLP Visitor

öffnen indem Sie  $\lambda$  anklicken und sie aus der Liste auswählen.

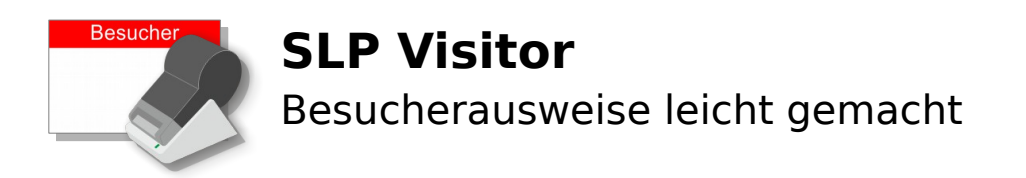

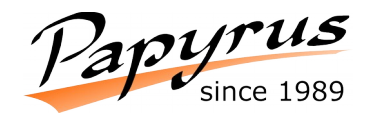

## **Voraussetzungen:**

- Windows PC mit installierter Smart Label Creator Software (im Lieferumfang des Druckers)
- Smart Label Printer® 620 oder 650

# **Individuelle Anpassungen und Erweiterungen**

- Die Gestaltungsmöglichkeiten reichen Ihnen nicht aus?
- Sie möchten Barcodes oder Grafiken einfügen?
- Es wird eine Besucherverwaltung mit Anwesenheitsliste, Protokoll etc. benötigt?
- …?

*Sprechen Sie uns an, wir erstellen Ihnen gerne ein Angebot für Ihre individuelle Lösung!*